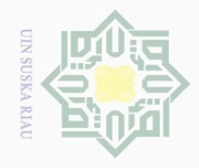

Hak Cipta Dilindungi Undang-Undang

 $\pm$ 

 $\omega$  $\overline{\phantom{1}}$  $\bigcirc$  $\overline{\sigma}$ 

Dilarang mengutip

 $\mathbb{N}$ 

sebagian atau seluruh karya tulis ini tanpa mencantumkan dan menyebutkan sumber

penelitian, penulisan

karya ilmiah, penyusunan laporan, penulisan kritik atau tinjauan suatu masalah

untuk kepentingan pendidikan,

#### **BAB III**

#### **METODE PENELITIAN**

#### **A. Bentuk Penelitian**

Penelitian ini merupakan penelitian korelasi. Penelitian korelasi  $\subseteq$ dimaksud untuk mengetahui apakah ada atau tidaknya hubungan antara dua  $\omega$  variabel.<sup>42</sup>Teknik korelasi ini digunakan untuk mengetahui adakah pengaruh  $\omega$ Κa yang signifikan antara keaktifan mengikuti layanan konseling kelompok Ria terhadap komunikasi lisan siswa dalam belajar di Sekolah Menengah Kejuruan Negeri 1 Pangkalan Kerinci.

#### **B. Lokasi dan Waktu Penelitian**

Penelitian ini dilakukan di Sekolah Menengah Kejuruan Negeri 1 Pangkalan Kerinci. Penelitian ini dilakukan pada Tanggal 08 Mei 2017. Pemilihan lokasi ini didasari atas persoalan-persoalan yang ingin diteliti oleh penulis ada di lokasi ini, dari segi tempat, waktu, biaya, penulis sanggup untuk 5 melakukan penelitian di Sekolah Menengah Kejuruan Negeri 1 Pangkalan Kerinci.

#### **C. Subjek dan Objek Penelitian**

 $\overline{a}$ 

E

Riau

Subjek penelitian ini adalah siswa kelas X Busana Butik (BB) dan X Usaha Perjalanan Wisata (UPW).Sedangkan yang menjadi objek penelitian ini adalah pengaruh keaktifan mengikuti layanan konseling kelompok terhadap komunikasi lisan siswa dalam belajar di Sekolah Menengah Kejuruan Negeri <sup>1</sup> 1 Pangkalan Kerinci.

<sup>42</sup> Nurul Zuriah, *Metodologi Penelitian Sosiaol dan Pendidikann.* Jakarta: Bumi Aksara. 2006. h. 207

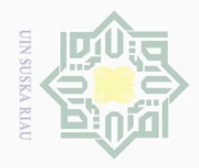

Hak Cipta Dilindungi Undang-Undang

Dilarang mengutip

# $\omega$  $\bigcirc$ Pengutipan hanya untuk kepentingan pendidikan, penelitian, penulisan karya ilmiah, penyusunan laporan, penulisan kritik atau tinjauan suatu masalah Pengutipan tidak merugikan kepentingan yang wajar UIN Suska Riau

sebagian atau seluruh karya tulis ini tanpa mencantumkan dan menyebutkan sumbei

 $\overline{\phantom{a}}$ 

Sya

H.

E

IRiau

N

**D. Populasi dan Sampel**

 $\frac{1}{2}$ Populasi adalah seluruh subjek di dalam wilayah penelitian yang  $\overline{6}$ dijadikan subjek penelitian. Adapun populasi dalam penelitian ini adalah  $\frac{1}{1}$ seluruh siswadi Sekolah Menegah Kejuruan Negeri 1 Pangkalan Kerinci yang  $\frac{C}{Z}$ berjumlah 1444 orang siswa yang sudah pernah melaksanakan dan mengikuti layanan konseling kelompok. S

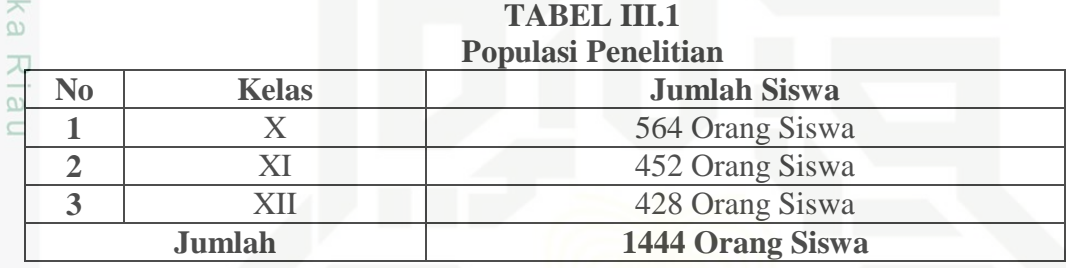

Sampel adalah sebagian dari populasi yang dijadikan objek atau subjek penelitian. Tegasnya sampel adalah bagian dari jumlah dan karakteristik yang dimiliki oleh populasi.<sup>43</sup> Pengambilan sampel dalam penelitian ini dilakukan Sta: menggunakan teknik *purposive sampling* (sampel bertujuan). Sampel bertujuan dilakukan dengan mengambil subjek bukan berdasarkan strata, random, atau daerah tetapi didasarkan atas adanya tujuan tertentu.<sup>44</sup> Adapun sampel dalam penelitian ini adalah seluruh siswa kelas X Busana Butik dan Usaha Perjalanan Wisata yang berjumlah 65 orang siswa. Alasan penulis memilih kelas tersebut sebagai sampel karena rekomendasi dari guru g nearno bimbingan dan konseling di SMK Negeri 1 Pangkalan Kerinci.

<sup>43</sup> Hamid Darmadi, *Metode Penelitian dan Sosial.* Bandung: Alfabeta, 2014. h. 57

<sup>44</sup> Suharsimi Arikunto, *Prosedur Penelitian Suatu Pendekatan Praktik Edisi Revisi VI.*  Jakarta: PT Rineka Cipta, 2006. h. 139-140

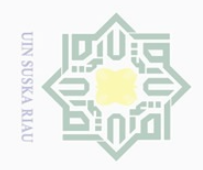

 $\omega$ 

Hak Cipta Dilindungi Undang-Undang

 $\pm$ 

 $\omega$  $\geq$ 

**P1013** 

S

N

Pengutipan hanya untuk kepentingan pendidikan, penelitian, penulisan karya ilmiah, penyusunan laporan, penulisan kritik atau tinjauan suatu masalah

Dilarang mengutip sebagian atau seluruh karya tulis ini tanpa mencantumkan dan menyebutkan sumber

 $\overline{a}$ 

E

Riau

of Sultan Syari

**TABEL III.2 Sampel Penelitian**

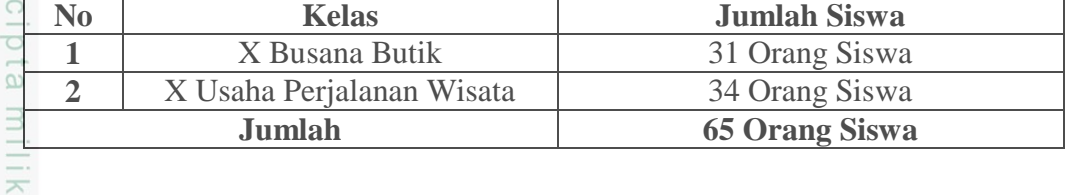

#### **E. Teknik Pengumpulan Data**

 $\circlearrowright$ Teknik pengumpulan data yang digunakan dalam penelitian ini adalah  $\delta$ sebagai berikut:

Ria 1. Angket (Kuisioner) yaitu teknik pengumpulan data yang dilakukan dengan cara memberi seperangkat pertanyaan atau pernyataan tertulis kepada responden untuk dijawabnya.<sup>45</sup> Angket akan berfungsi dengan baik jika digunakan untuk mengukur sikap atau hal-hal yang menjadi kebiasaan atau rutinitas responden. Angket ini ditujukan kepada siswa untuk mendapatkan data pengaruh mengikuti layanan konseling kelompok terhadap komunikasi lisan siswa dalam belajar di kelas X Busana Butik State Islamic University dan X Usaha Perjalanan Wisata di Sekolah Menengah Kejuruan Negeri 1 Pangkalan Kerinci. Angket yang digunakan adalah angket tertutup.

Jenis angket yang digunakan penulis dalam penelitian ini adalah Skala *Likert.* 

2. Dokumentasi yaitu pengumpulan data secara tertulis dengan mempelajari dokumen-dokumen yang ada dilokasi. Teknik ini penulis gunakan untuk mengumpulkan data tentang absensi siswa dalam mengikuti layanan,

<sup>45</sup> Riduwan, *Belajar Mudah Penelitian untuk Guru dan Karyawan dan Peneliti Pemula,*  Bandung: Alfabeta. 2011. h. 65

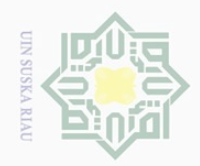

 $\overline{\omega}$ 

Hak Cipta Dilindungi Undang-Undang

 $\pm$ 

 $\overline{\omega}$  $\overline{\times}$  $\frac{1}{10}$ 

**NIIK** 

 $\frac{C}{Z}$ 

 $\circlearrowright$ S N ka  $\overline{\lambda}$  $\frac{1}{2}$  $\subseteq$ 

Dilarang mengutip

N

Pengutipan hanya untuk kepentingan pendidikan, penelitian, penulisan karya ilmiah, penyusunan laporan, penulisan kritik atau tinjauan suatu masalah

sebagian atau seluruh karya tulis ini tanpa mencantumkan dan menyebutkan sumber

sejarah lokasi penelitian, visi-misi lokasi penelitian, keadaan guru-guru, dan nilai prestasi siswa.

#### **F. Teknik Analisis Data**

#### **1. Analisis Instrumen Penelitian**

Angket yang dapat digunakan untuk pengumpulan data penelitian haruslah terlebih dahulu dilakukan uji coba untuk pengujian validitas dan reabilitas angket.

#### **a. Validitas Butir Angket**

Sugiyono menyatakan bahwa instrumen yang valid berarti alat ukur yang digunakan untuk mendapatkan data (mengukur) itu valid. Valid berarti instrumen tersebut dapat digunakan untuk mengukur apa yang seharusnya diukur.<sup>46</sup> Untuk mengetahui validitas isntrumen bila harga korelasi < 0,30, maka dapat disimpulkan bahwa butir instrumen tersebut tidak valid, sehingga harus diperbaiki atau dibuang.<sup>47</sup>

Teknik validitas instrumen dalam penelitian ini adalah menggunakan teknik korelasi *product moment.* Rumus yang digunakan adalah sebagai berikut.

$$
r_{xy} = \frac{N \sum XY (\sum X)(\sum Y)}{\sqrt{[N \sum X^2 - (\sum X)^2][N \cdot \sum Y^2 - (\sum Y)^2]}}
$$

Keterangan:

- *rxy* = koefisien korelasi antara skor item dan skor total
- $N =$  jumlah subjek atau responden

 $\overline{a}$ 

State Islamic University of Sultan Syarif Kasim Riau

<sup>46</sup>*Ibid.* h. 121

<sup>47</sup>*Ibid.* h. 126

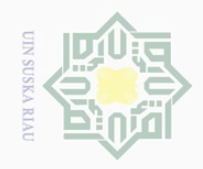

 $\mathbb{N}$ 

Dilarang mengutip sebagian atau seluruh karya tulis ini tanpa mencantumkan dan menyebutkan sumber

 $\overline{\omega}$  $\sigma$ Pengutipan hanya untuk kepentingan pendidikan, penelitian, penulisan karya ilmiah, penyusunan laporan, penulisan kritik atau tinjauan suatu masalah

Pengutipan tidak merugikan kepentingan yang wajar UIN Suska Riau

Dilarang mengumumkan dan memperbanyak sebagian atau seluruh karya tulis ini dalam bentuk apapun tanpa izin UIN Suska Riau

 $\overline{\phantom{a}}$ 

State Islamic University of Sulta

53

m Riau

### $\pm$  $\omega$  $\overline{\frown}$  $\frac{1}{2}$  $\Xi$ milik UIN

sn<sub>S</sub>

ka  $\overline{\lambda}$  $\frac{1}{2}$  $\subseteq$ 

 $\sum XY$  = jumlah perkalian antara skor item dan skor total

 $\Sigma Y$  = jumlah skor total

 $\sum X$  = jumlah skor item

 $\Sigma X^2$ = jumlah kuadrat kecil

 $\sum Y^2$ = jumlah kuadrat total

#### **b. Reliabilitas Butiran Angket**

Reliabilitas adalah tingkatan pada suatu tes secara konsisten mengukur berapa pun hasil pengukuran yang diukur tersebut. Reliabilitas dinyatakan dengan angka-angka, koefisien yang tinggi menunjukkan reliabilitas yang tinggi.<sup>48</sup> Nilai *alpha cronbach* alat ukur dalam melakukan penelitian dengan nilai 0,60-0,70 adalah nilai terendah yang dapat diterima.<sup>49</sup>

Uji reliabilitas instrumen dalam penelitian ini menggunakan bantuan program *SPSS (Statisca Program Society Science)* 16.0 *for windows.* Adapun rumus yang digunakan adalah *Alpha Croanbach.<sup>50</sup>* Rumusnya adalah sebagai berikut:

$$
r_i = \left(\frac{k}{k-1}\right) \left(1 - \frac{\sum S_i}{S_t}\right)
$$

Keterangan:

 $r_{11}$  = nilai reliabilitas

 $k = j$ umlah item

54

<sup>48</sup> Sumanto, *Teori dan Metode Aplikasi Metode Penelitian.* Yogyakarta: CAPS. 2014. h.

<sup>81</sup> <sup>49</sup> Iskandar, *Metode Penelitian Pendidikan dan Sosial: Kualitatif dan Kuantitatif*. Jakarta: Gaung Persada Perss, 2010. h. 95

<sup>50</sup> Ridwan, *Skala Pengukuran Variabel-variabel Penelitian.* Bandung: Alfabeta. 2013. h.

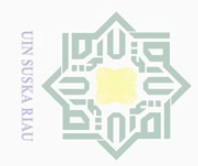

 $\mathbb{N}$ 

 $\pm$ 

 $\omega$  $\overline{\times}$  $\bigcirc$  $\overline{\circ}$  $\Xi$ 

milik

 $\frac{C}{Z}$ 

SnS

ka  $\overline{\lambda}$  $\frac{1}{\omega}$  $\subset$ 

sebagian atau seluruh karya tulis ini tanpa mencantumkan dan menyebutkan sumbei

 $\overline{\omega}$  $\sigma$ Pengutipan hanya untuk kepentingan pendidikan, penelitian, penulisan karya ilmiah, penyusunan laporan, penulisan kritik atau tinjauan suatu masalah

Pengutipan tidak merugikan kepentingan yang wajar UIN Suska Riau

Dilarang mengumumkan dan memperbanyak sebagian atau seluruh karya tulis ini dalam bentuk apapun tanpa izin UIN Suska Riau

Dilarang mengutip

 $\sum S_i$  = jumlah varian skor tiap-tiap item

 $S_t$  = varian total.

#### **2. Analisis Data Penelitian**

Teknik analisis data yang digunakan dalam penelitian ini adalah analisis kuantitatif dengan teknik analisis regresi linear sederhana. Teknik data ini digunakan untuk mengetahui keaktifan mengikuti layanan konseling kelompok terhadap komunikasi lisan siswa dalam belajar. Data yang diperoleh nantinya terlebih dahulu dicari persentase jawabannya pada item pertanyaan masing-masing variabel dengan rumus:

$$
P=\frac{\text{F}}{\text{N}}\times 100\%
$$

Keterangan:

 $P = angka$  persentase

 $F =$  frekuensi yang dicari

N = *number of case* (jumlah frekuensi atau banyaknya individu). 51

Data yang telah dipersentasekan kemudian direkapitulasikan dan

diberi kriteria sebagai berikut.

- a. 0%-20% dikategorikan tidak baik
- b. 21%-40% dikategorikan kurang baik
- c. 41%-60% dikategorikan cukup baik
- d. 61%80% dikategorikan baik
- e. 81%-100% dikategorikan dengan sangat baik.<sup>52</sup>

<sup>51</sup> Anas Sudijono, *Pengantar Statistik Pendidikan.* Jakarta: Rajawali Press. 2010. h. 23 <sup>52</sup> Ridywan dan Sunarto, *Pengantar Statistik untuk Penelitian Pendidikan, Sosial,* 

*Ekonomi Komunikasi dan Bisnis,* (Bandung: Alfabeta, 2011), h. 23

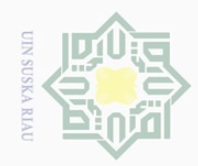

 $\overline{\omega}$ 

 $\mathbb{N}$ 

 $\pm$ 

 $\bigcirc$ 

 $\subseteq$ 

## State Islamic University of Sultan Sya  $\overline{\phantom{a}}$ ĮŢ. asim Riau

Hak Cipta Dilindungi Undang-Undang

Dilarang mengutip sebagian atau seluruh karya tulis ini tanpa mencantumkan dan menyebutkan sumber

Pengutipan hanya untuk kepentingan pendidikan, penelitian, penulisan karya ilmiah, penyusunan laporan, penulisan kritik atau tinjauan suatu masalah

 $\sigma$ Pengutipan tidak merugikan kepentingan yang wajar UIN Suska Riau

#### **3. Uji Normalitas Data**

Sebelum pengujian hipotesis dilakukan, maka terlebih dahulu akan dilakukan uji normalitas data. Uji normalitas berguna untuk menentukan data yang telah dikumpulkan berdistribusi normal. Uji normalitas dalam penelitian ini menggunakan program *SPSS* 16.0 *for windows*. Kaidah yang digunakan untuk mengetahui normal atau tidaknya data adalah jika p > 0,05 maka data tersebut dikatakan normal. Apabila p < 0,05 maka data tidak normal.<sup>53</sup>

#### **4. Regresi Linier Sederhana**

Uji hipotesis dilakukan dengan menggunakan rumus regresi linier sederhanayang berguna untuk mencari pengaruh keaktifan mengikuti layanan konseling kelompok terhadap komunikasi lisan siswa dalam belajar. Regresi linier sederhana membandingkan antara F<sub>hitung</sub> dan F<sub>tabel.</sub>

Persamaan umum regresi linier sederhana adalah sebagai berikut:

$$
\hat{Y} = a + b_x
$$

Keterangan:

 $\hat{Y}$ = nilai yang diprediksikan

a= konstanta bila harga X=0

b= koofesien regresi

 $X=$  nilai variabel independen.<sup>54</sup>

Koofesien-koofesien regresi a dan b untuk regresi linier dapat dihitung dengan rumus:

<sup>53</sup> Imam Ghozali, *Aplikasi Analisis Multivariat dengan Program SPSS,* (Semarang: Badan Penerbit Universitas Diponegoro, 2006), h. 112.

<sup>54</sup> Riduwan. *Op. Cit.* h. 149.

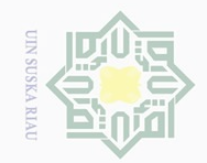

 $\pm$ 

 $|g|$ 

cipta

milik

 $\frac{1}{N}$ 

 $\circlearrowright$ S N ka  $\overline{\sim}$  $\frac{\infty}{\infty}$  $\subseteq$ 

 $\sim$ 

Hak Cipta Dilindungi Undang-Undang

Dilarang mengutip sebagian atau seluruh karya tulis ini tanpa mencantumkan dan menyebutkan sumber

 $\omega$  $\sigma$ Pengutipan hanya untuk kepentingan pendidikan, penelitian, penulisan karya ilmiah, penyusunan laporan, penulisan kritik atau tinjauan suatu masalah

Pengutipan tidak merugikan kepentingan yang wajar UIN Suska Riau

Dilarang mengumumkan dan memperbanyak sebagian atau seluruh karya tulis ini dalam bentuk apapun tanpa izin UIN Suska Riau

$$
a = \frac{(\Sigma Y)(\Sigma X^2) - (\Sigma X)(\Sigma XY)}{n\Sigma X^2 - (\Sigma X)^2}
$$

$$
b = \frac{N\Sigma XY - (\Sigma X)(\Sigma Y)}{N\Sigma X^2 - (\Sigma X)^2}
$$

#### **5. Uji Hipotesis**

Besarnya koofesien korelasi dapat diinterprestasikan dengan menggunakan rumus tabel nilai "r" *product moment.*

 $df = N - nr$ 

Keterangan:

$$
Df = degrees of freedom
$$

N = *number of cases*

nr = banyaknya variabel yang dikorelasikan.

Pengujian selanjutnya adalah dengan menguji r (pengujian hipotesis) yaitu membandingkan ro (r observasi) dari hasil perhitungan dengan rt (r tabel) untuk mengetahui taraf signifikan hipotesis dengan ketentuan:

a. Jika ro  $\geq$ rt maka Ha diterima dan Ho ditolak

b. Jika ro  $\leq$ rt maka Ho diterima dan Ha ditolak.<sup>55</sup>

# **6. Kontribusi Pengaruh Variabel X terhadap Variabel Y** State Islamic University of Sultan Syarif Kasim Riau

Menghitung besarnya sumbangan variabel X terhadap variabel Y dengan rumus:

$$
KP = r^2 \times 100\%
$$

<sup>55</sup> Hartono, *Stastistik untuk Penelitian*. Yogyakarta: Pustaka Pelajar, 2008. h. 88.

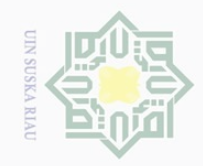

 $\sim$ 

 $\overline{\smash{\bigcirc}}$  $\omega$ 

Pengutipan tidak merugikan kepentingan yang wajar UIN Suska Riau

Dilarang mengumumkan dan memperbanyak sebagian atau seluruh karya tulis ini dalam bentuk apapun tanpa izin UIN Suska Riau

Pengutipan hanya untuk kepentingan pendidikan, penelitian, penulisan karya ilmiah, penyusunan laporan, penulisan kritik atau tinjauan suatu masalah

 $\overline{\phantom{a}}$ 

State Islamic University of Sultan Sya E

### Hak cipta milik UIN  $\circ$ S N ka  $\overline{\lambda}$  $\overline{\omega}$  $\subseteq$

r<sup>2</sup> = nilai Koefisien Korelasi.<sup>56</sup> Data yang peneliti peroleh diproses dengan menggunakan bantuan perangkat komputer melalaui program *SPSS (Statistica Program Society Science) versi 16.0 for Windows.* 

Keterangan: KP = nilai Koefisien Determinan

Pedoman untuk memberikan interpretasi terhadap koefisienkorelasi

adalah sebagai berikut.<sup>57</sup>

#### **TABEL III.5 TABEL INTERPRETASI KOEFISIEN KORELASI** *PRODUCT MOMENT*

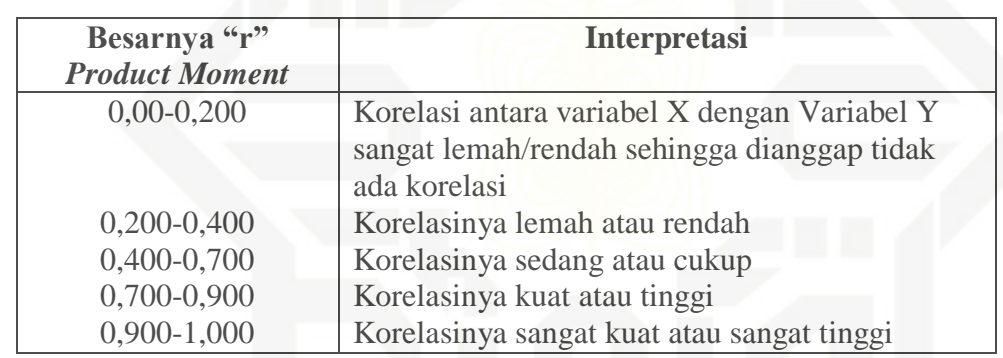

<sup>56</sup> Riduwan dan Sunarto, *Pengantar Statistik untuk Penelitian Pendidikan, Sosial, Ekonomi, Komunikasi dan Bisnis.* Bandung: IKAPI. 2011. h. 81<br>
<sup>57</sup> Hartono, *Op.Cit.*, h. 87<br> **Exercise 2** <sup>57</sup> Hartono, *Op.Cit*., h. 87